## **2° caso: i volumi particolari dell'opera in continuazione hanno collocazione diversa:**

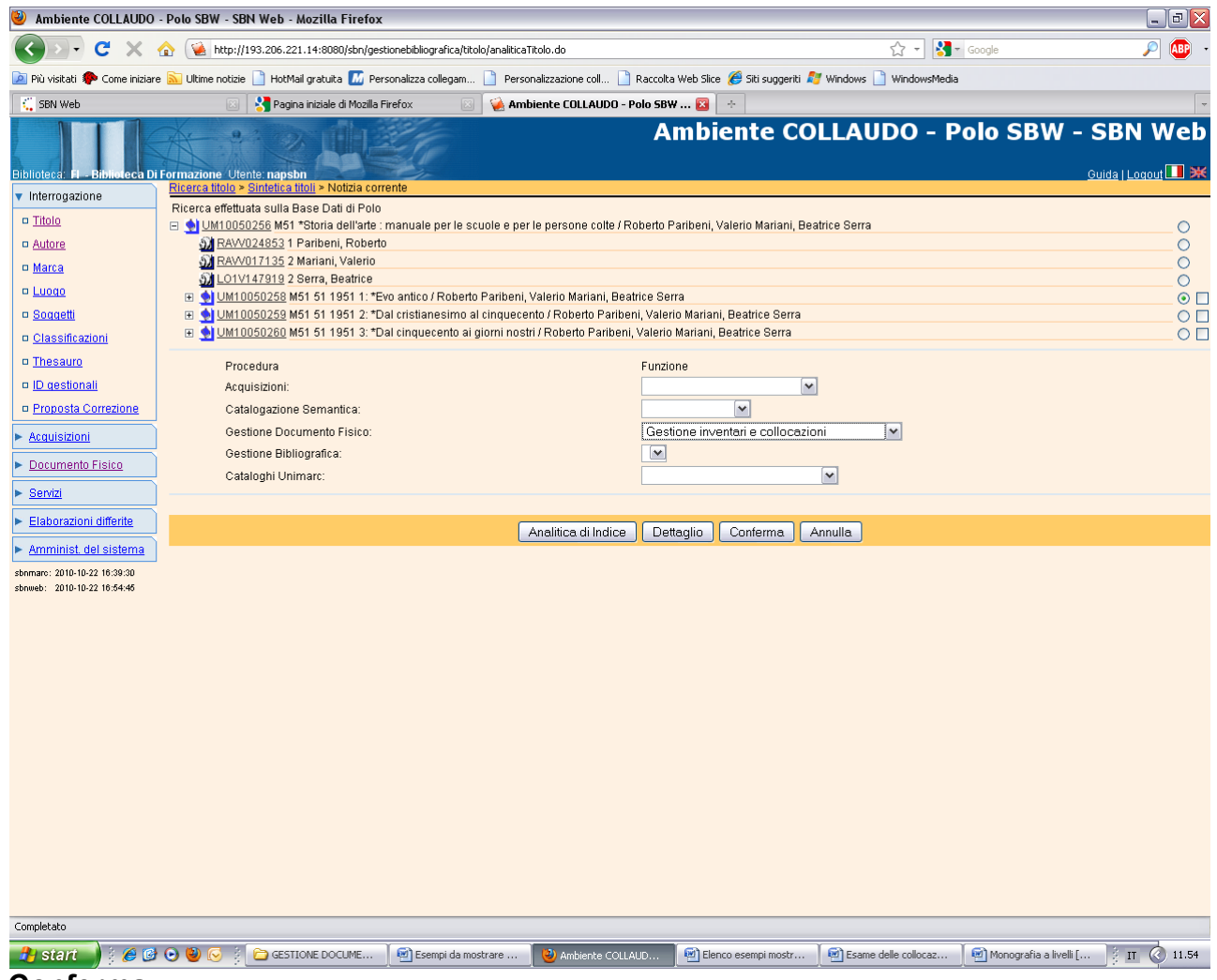

**Conferma**

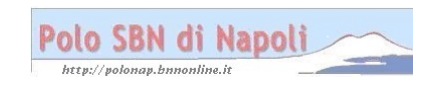

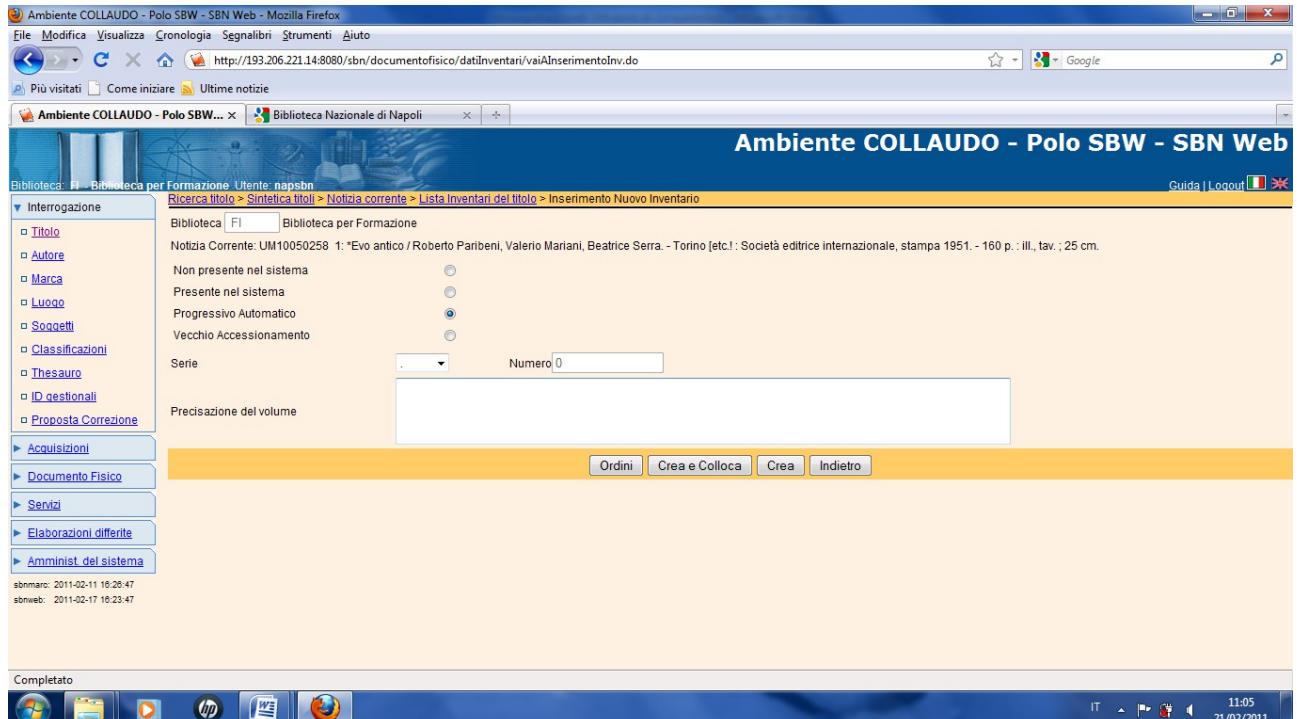

# Crea e colloca

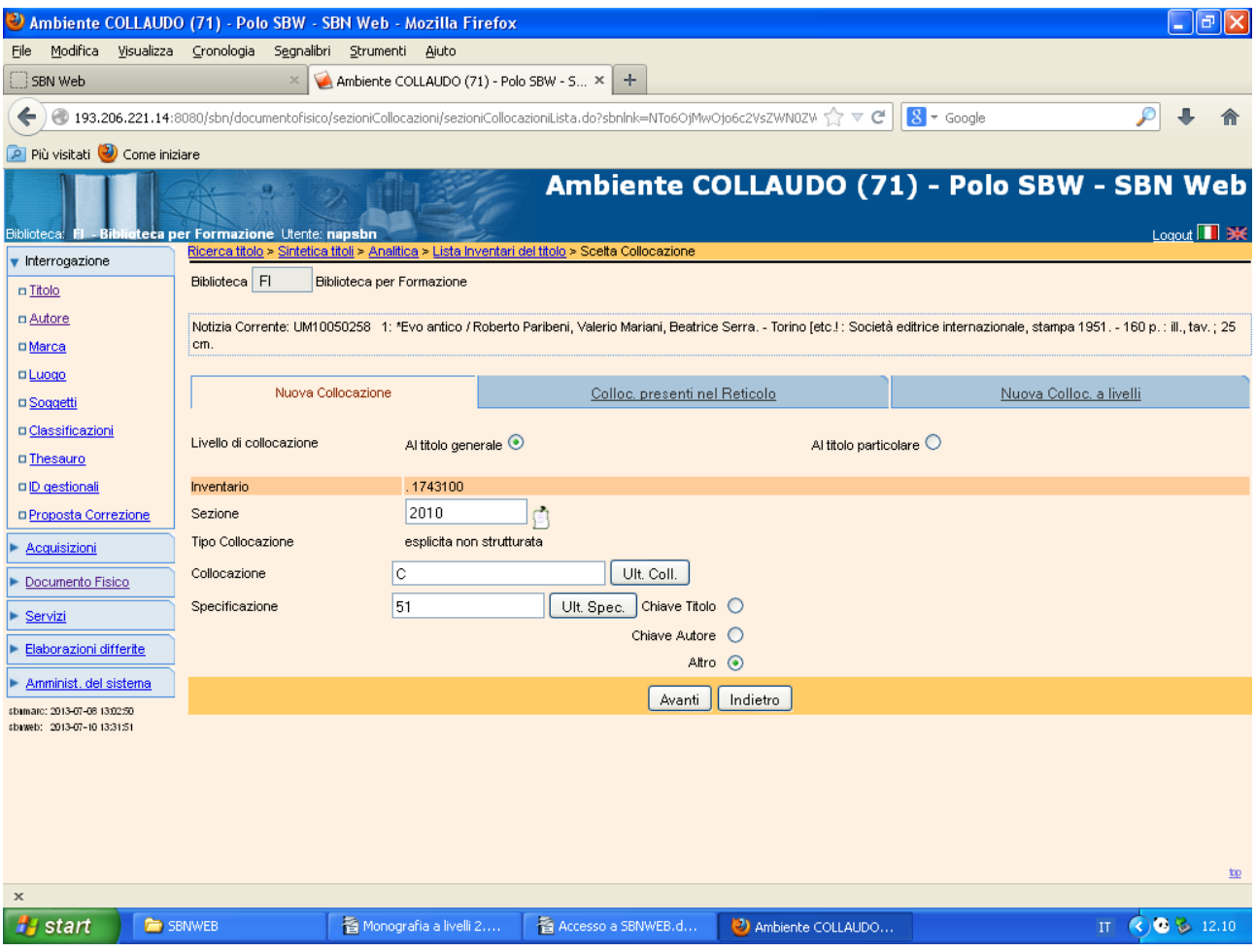

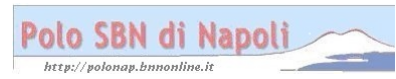

#### **Avanti**

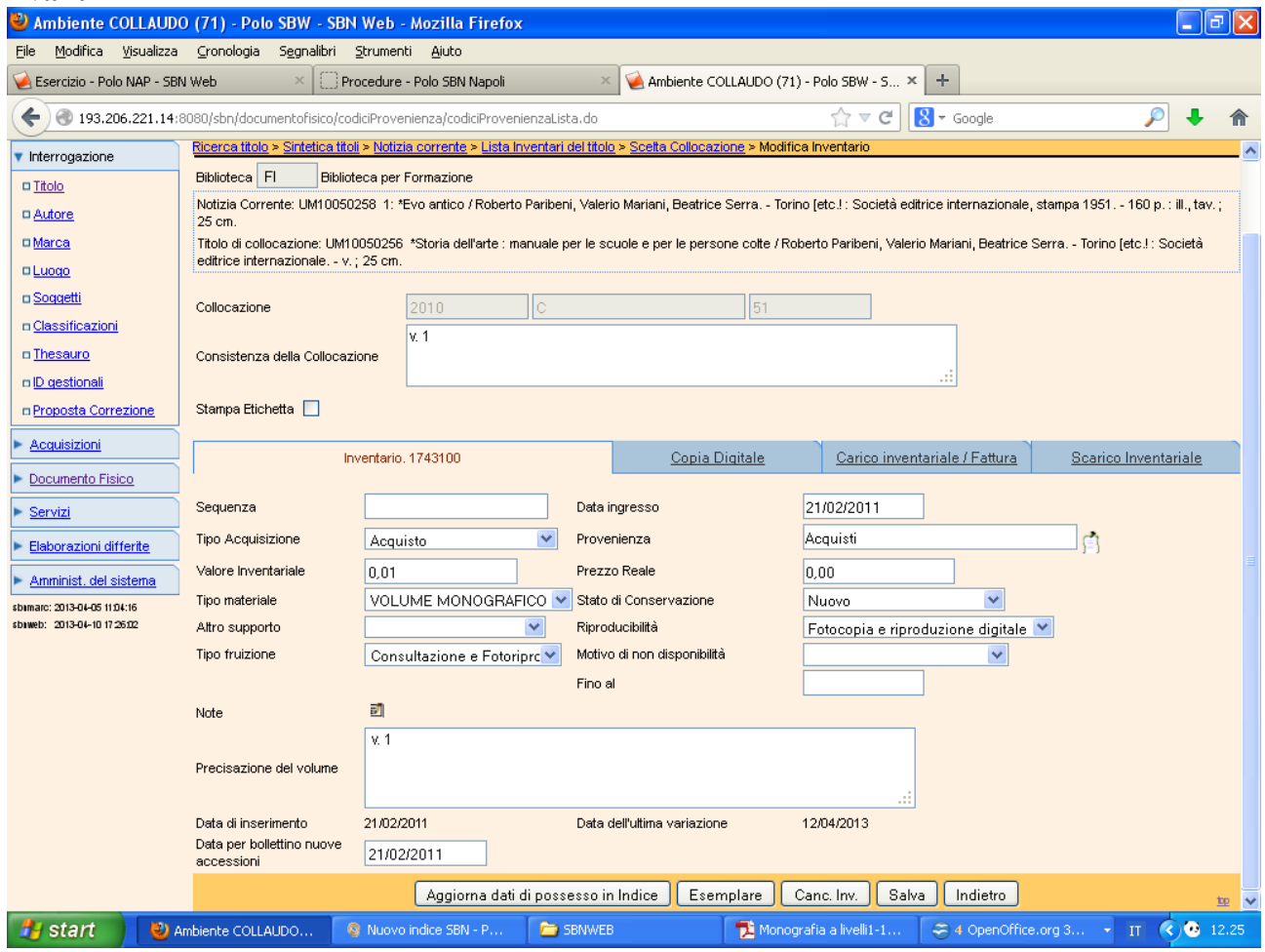

**Esemplare** (la funzionalità consente di riunire idealmente i livelli inferiori con segnature di collocazione diverse)

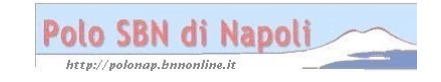

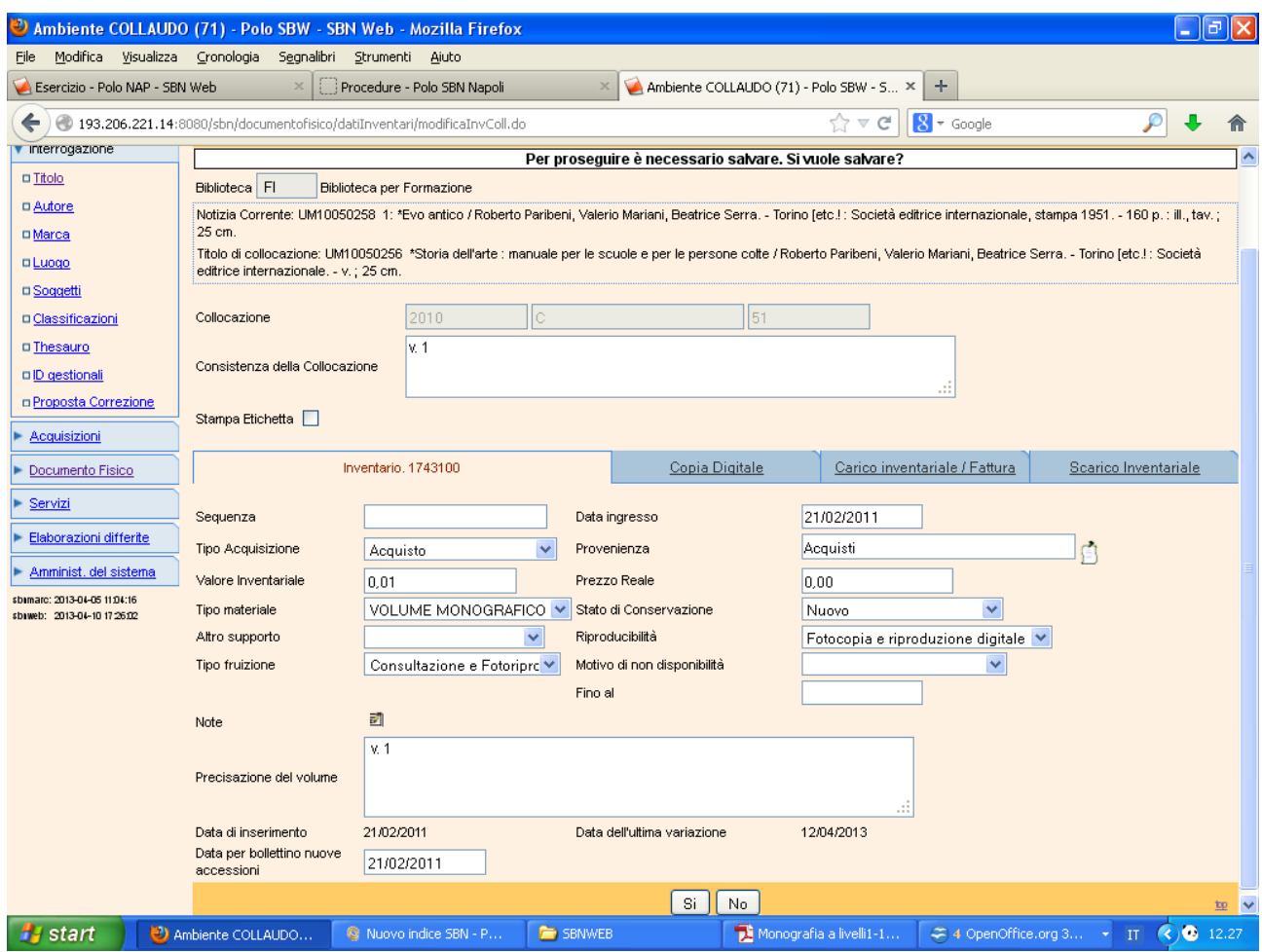

## Si

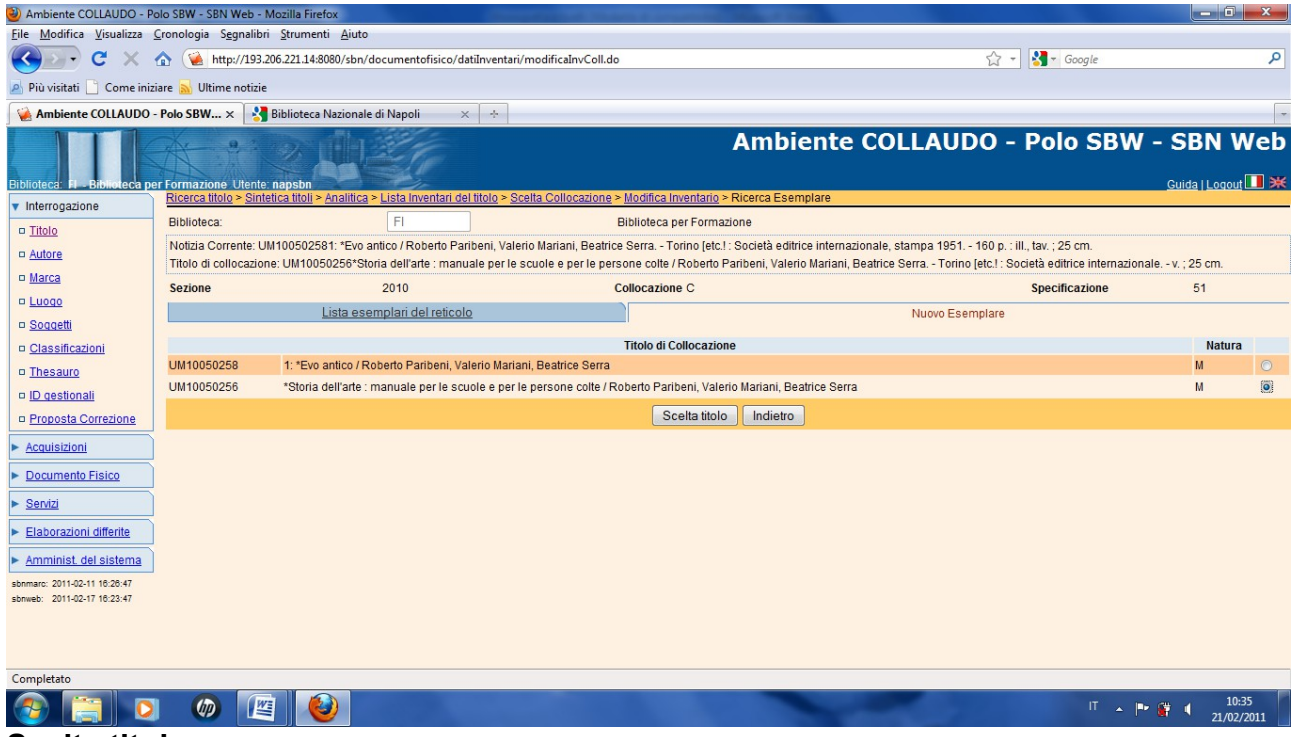

#### Scelta titolo

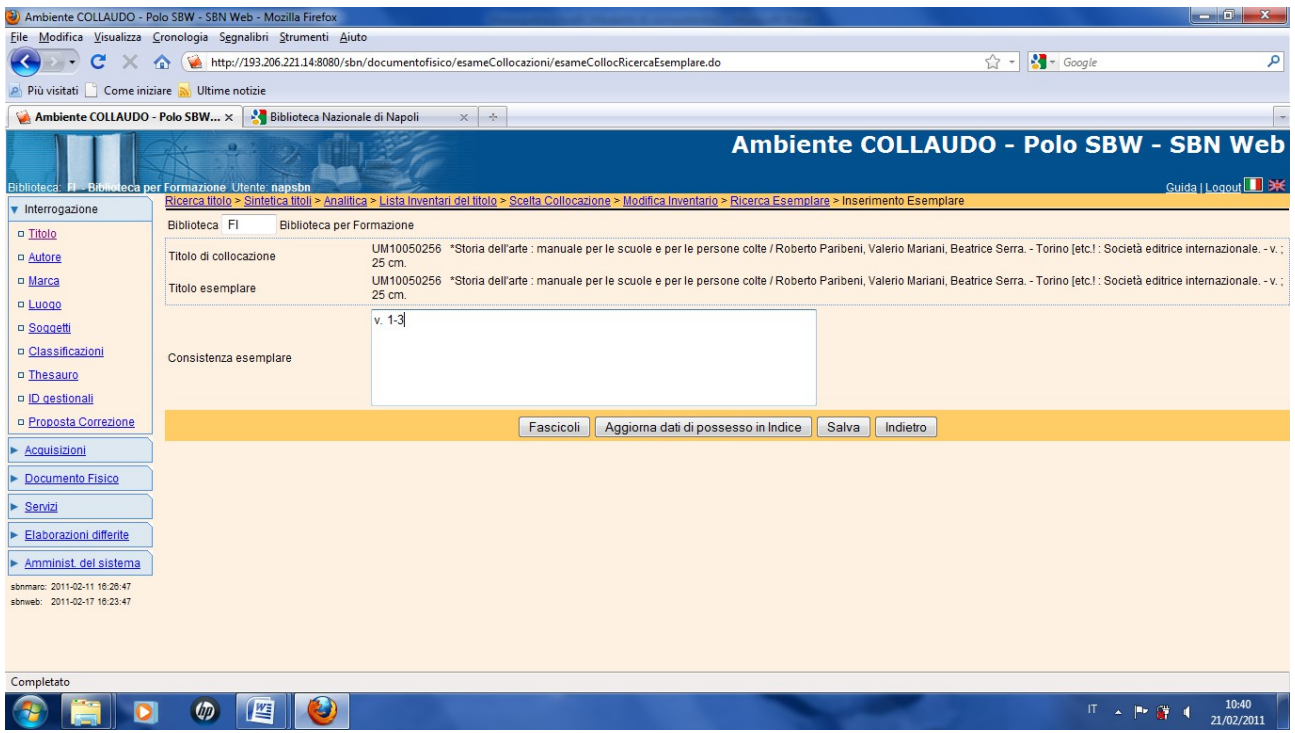

### **Salva**

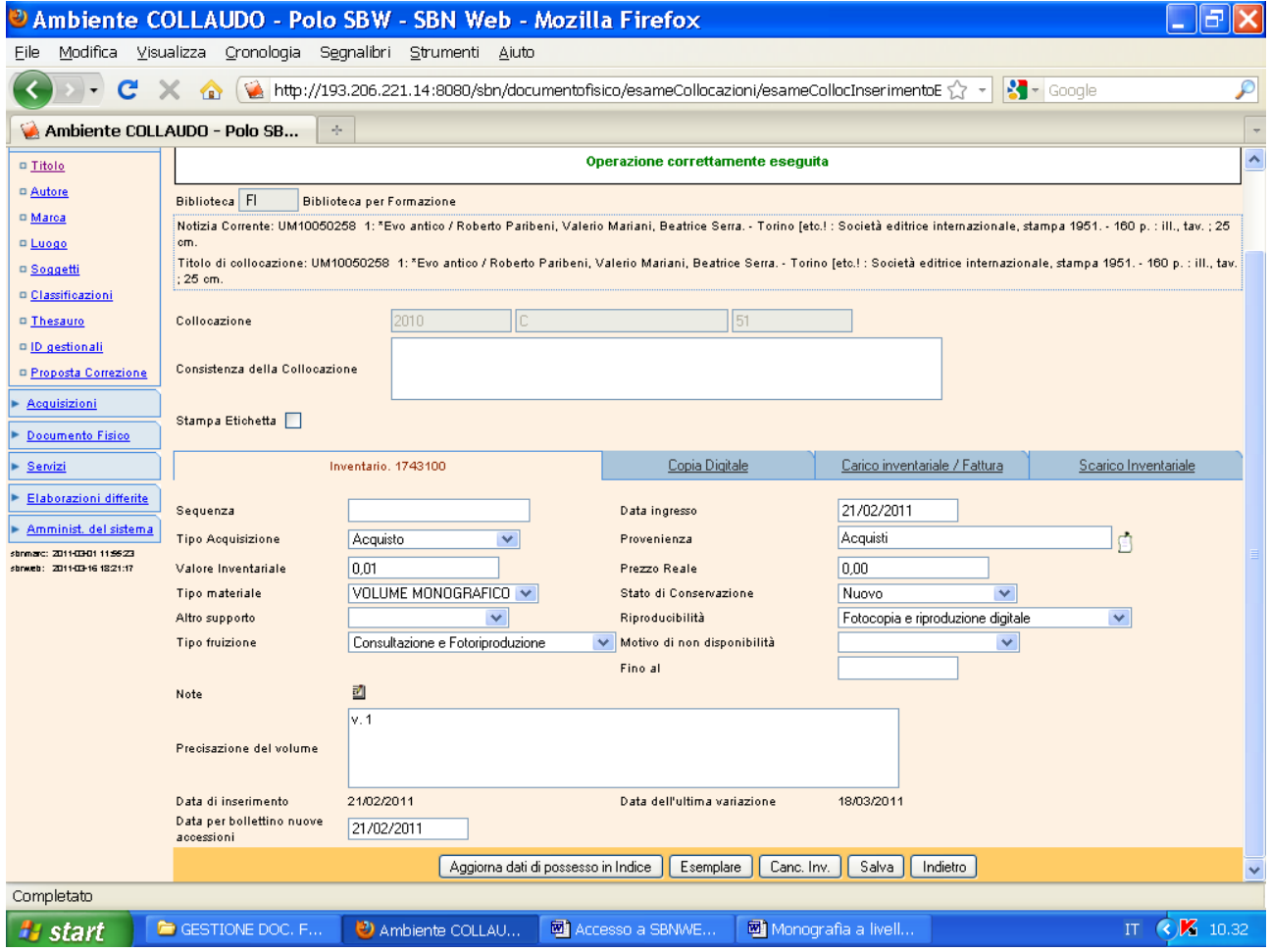

#### Indietro

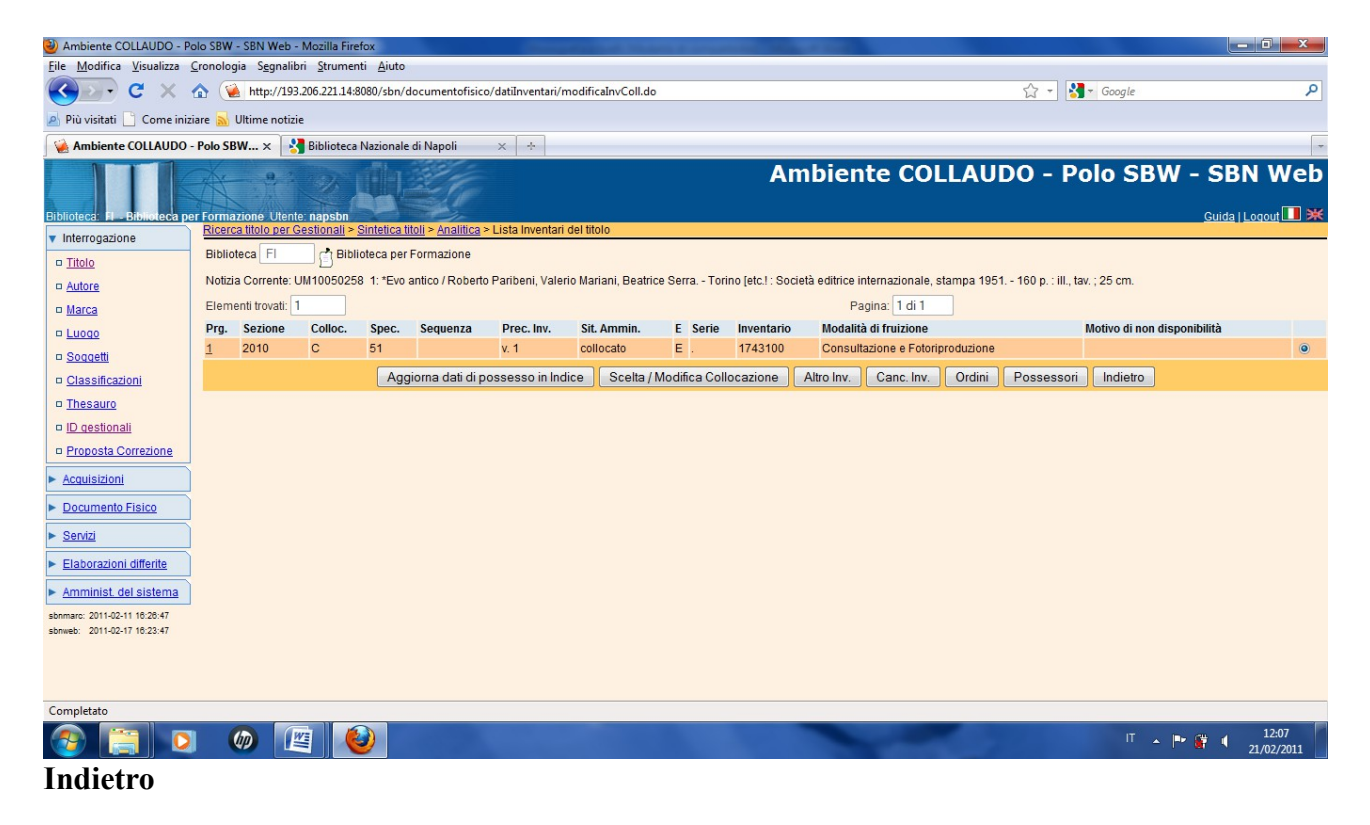

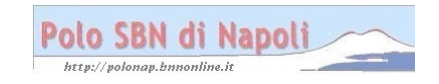